Max-Planck-Institut für Polymerforschung

Max Planck Institute for Polymer Research

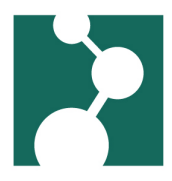

# **Mathematical Software**

Robert Klein<sup>∗</sup>

December 2, 2023

## Computer Algebra Systems

#### Maxima

Maxima is a open source computer algebra system similar to Mathematica. The grahpical interfaces are wxmaxima and xmaxima.

#### Mathematica 8.0, 10.0, 11.2, and 12.0

The start scripts are in the directoris:

- /sw/linux/Mathematica/8.0/scripts
- /sw/linux/Mathematica/10.0/scripts
- /sw/linux/Mathematica/11.2/scripts
- /sw/linux/Mathematica/12.0/scripts

for versions 8.0, 10.0, 11.2, and 12.0, respectively.

When starting Mathematica for the first time, you are asked to activate it.

- Click "Other ways to activate".
- Select "Connect to a network license server".
- Type the server name vmlnxlic64.mpip-mainz.mpg.de and click "Activate".
- Check the box next to "I accept the terms of this agreement".
- Click "OK".

If Mathematica complains about updates: it will do so only when started for the first time.

<sup>∗</sup>Robert.Klein@mpip-mainz.mpg.de

### **Numerical Software**

#### GNU Octave

GNU Octave offers a numeric programming language very similar to Matlab. Find it in your "Start" menu under "science"  $\rightarrow$  "Gnu Octave" or start it from the command line using the following command:

• octave

#### Matlab

If you need Matlab, you can use the more current versions R2019a, R2018b, R1017a, and R2015b:

- /sw/linux/MATLAB/R2019a/bin/matlab
- /sw/linux/MATLAB/R2018b/bin/matlab
- /sw/linux/MATLAB\_R2017a/bin/matlab
- /sw/linux/MATLAB/R2015b/bin/matlab

or the older versions R2009a, R2010a, R2012a, and R2012b:

- /sw/linux/MATLAB/R2012b/bin/matlab
- /sw/linux/MATLAB\_R2012a/bin/matlab
- /sw/linux/MATLAB\_R2010a/bin/matlab
- /sw/linux/matlabR2009a/bin/matlab